# 歯科商工協会標準EDI(JDTA-net) 接続方法追加のご案内

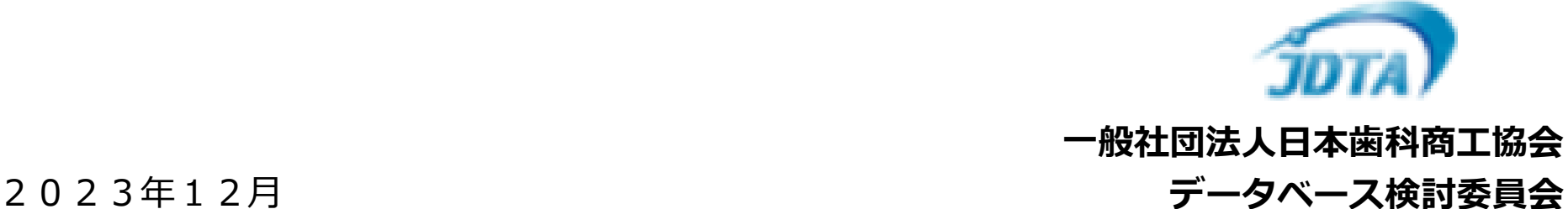

接続ネットワークイメージ図

これまでの無線接続(LTE)、有線接続(フレッツ光)に加え、3種の通信手順(TLS全銀、JX手順、SFTP)が 使用できるインターネット接続サービスをこのほど追加いたしました。 この方法は、通信の暗号化と電子証明書による認証によりセキュリティを確保しています。

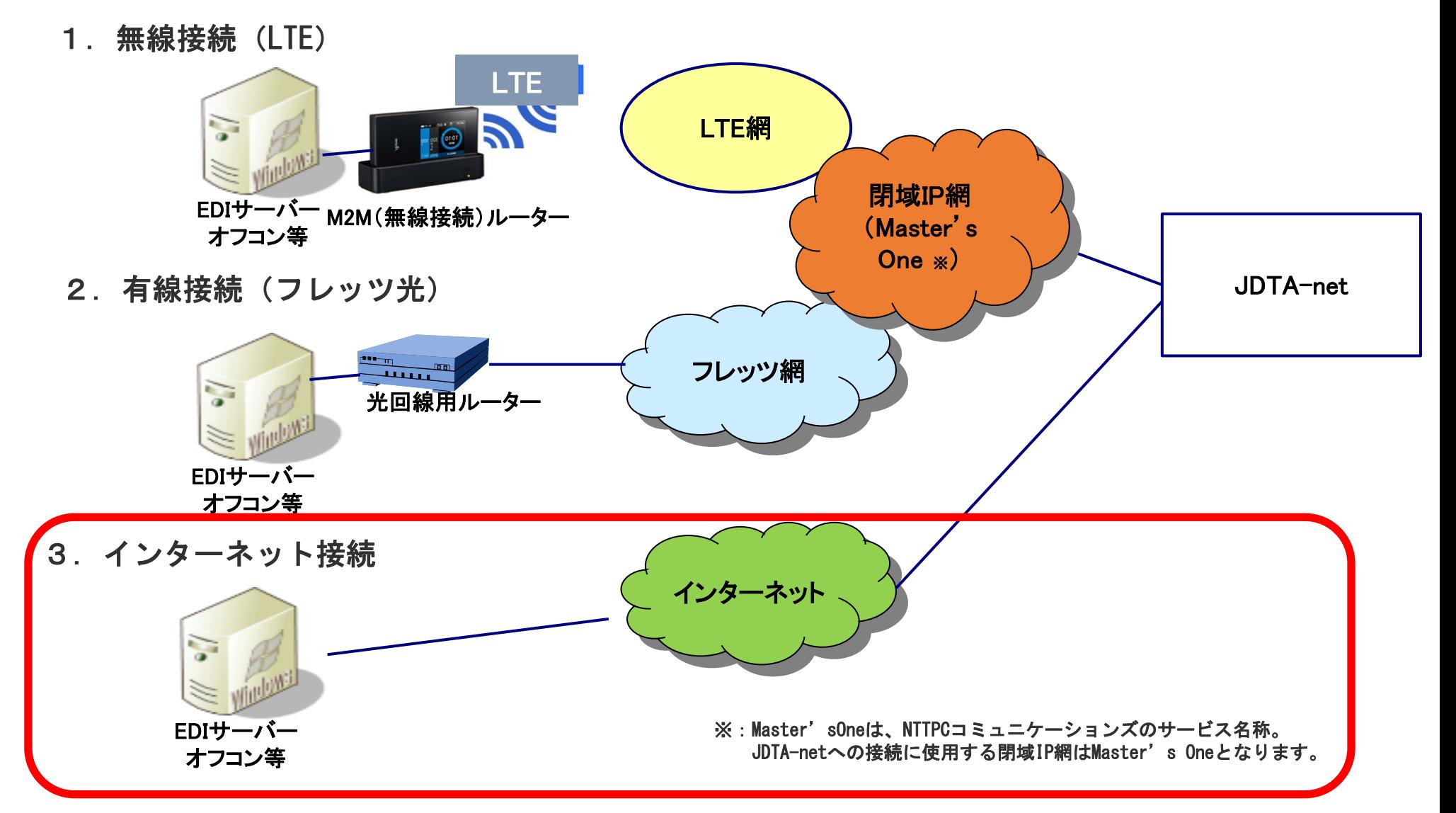

#### 接続ネットワーク特徴 · 料金

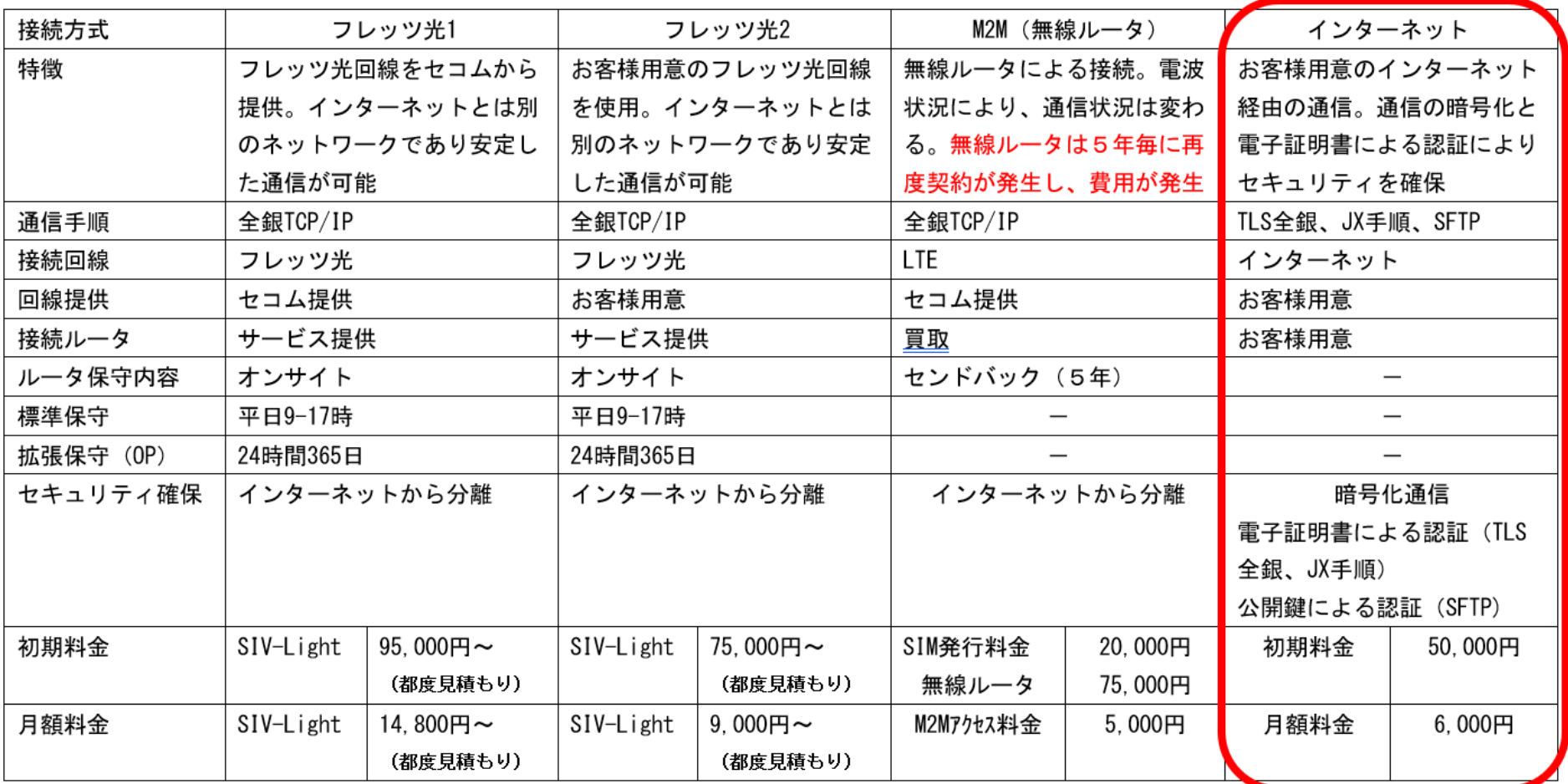

·各料金は、JDTA-net接続回線にかかる基本料金です。 (JDTA-net契約料金や、接続回線のオプション料金 (拡張保守料金等) は含みません) また、システム改修等で別途費用が発生する場合があります。

・インターネット手順における電子証明書はお客様にて用意が必要となります。

参考:インテック社から購入の場合、15,000円(税抜)(3年間有効)(https://www.intec.co.jp/service/detail/eins\_pki\_edi/)

## 接続ネットワークの標準的な選び方

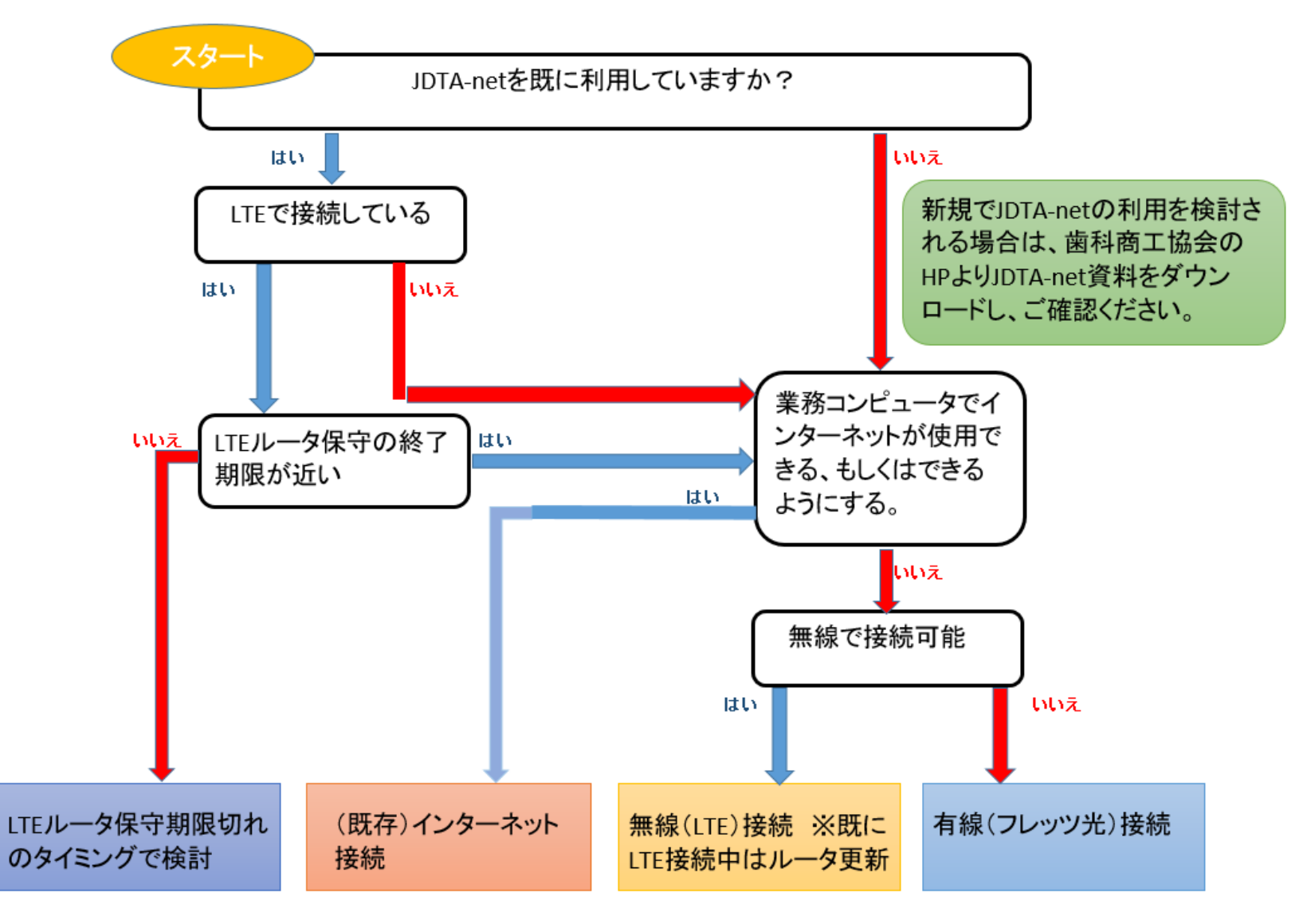

※これは、あくまでも接続方法選択の目安です。実際には、各社で費用等をご確認し、ご選択ください。

### JDTA-netの登録申請関係お問合せ先

<お申し込み先:お問合せ先>

セコムトラストシステムズ株式会社 お客様サービスグループ **EDI**担当 **TEL:03-6830-5212 mail: edi-reg@ml.secom-sts.co.jp**  〒**162-0067** 東京都新宿区富久町**10-5 NMF**新宿**EAST**ビル

## 日本歯科商工協会入会関係お問合せ先

一般社団法人日本歯科商工協会 事務局 TEL:03-3851-0324 / FAX:03-3851-0325 〒111-0056 東京都台東区小島 2-16-14 日本歯科器械会館1F